## *CAP. 6 ESEMPI NUMERICI*

MOTORI PER AEROMOBILI Competitie Assiale  $\epsilon$ . 1 Un Competeure essiele, popettats a Votice libers, he le sequenti caratteristiche: :  $\mu = 50 \, \text{kg/s}$ portata petrione totale di uscite : pour 0,5MB<br>petrione totale di ingretto : pour = 0,1MB<br>temp. totale di ingretto : Tour = 296 K  $: \mathsf{e}_{\text{ou}} = 0.5 \, \text{m} \, \text{m}$ diametro alla redice : p = 0,436 m diameter all'apice :  $\phi_A = 0.728$  m A raggio medio, valgono le sequenti condisioni: grado di reazione  $: R = 0.5$ augulo ha la diretione assiale e la velocità ossoluto in ingressor of rotre: X= 28,8° Inolpe s'assurice che: Vel. di rotatione : M = 3000 repu rendimento adiab. ratire: Me= 0,85 Si defermini il n° di stadi ripetuti recessari e, considerando un singolo stadio (nell'ipoteti di Vortice libero) le condision di ingressé uscite dal rotore, elle rédice, e raggio medio e ell'effice.

i.

l,

 $\bullet$ 

 $\lambda$ 

Use three the of the original is done the right-  
the if after the variable the resulting product of:

\n
$$
N = \frac{T_{0}F_{11} - T_{0}F_{11}}{T_{02} - T_{01}}
$$
\nOn the following:

\n
$$
N = \frac{T_{0}F_{11} - T_{0}F_{11}}{T_{02} - T_{01}}
$$
\nOn the following:

\n
$$
R = 0.5 \Rightarrow U_{11} = W_{2} = U_{12} = W_{11}
$$
\n
$$
W = \int_{1}^{0} U_{01} \Delta_{1} \Rightarrow W_{01} = \frac{U_{11}}{1.4}
$$
\n
$$
A_{1} = \frac{T_{1}}{4} \left( \frac{1}{1.4} - \frac{1}{1.4} \right) = 0.27 U_{11}^{2}
$$
\n
$$
I_{1} = \frac{1}{1.4} \left( \frac{1}{1.4} - \frac{1}{1.4} \right) = 0.27 U_{11}^{2}
$$
\n
$$
W_{2} = \frac{1}{1.4} \left( \frac{1}{1.4} - \frac{1}{1.4} \right) = 0.27 U_{2}
$$
\n
$$
W_{3} = \frac{1}{1.4} \left( \frac{1}{1.4} - \frac{1}{1.4} \right) = 0.27 U_{12}^{2}
$$
\n
$$
W_{4} = \frac{1}{1.4} \left( \frac{1}{1.4} - \frac{1}{1.4} \right) = 0.27 U_{12}^{2}
$$
\n
$$
W_{5} = 24.38 W_{13}^{2}
$$
\n
$$
W_{6} = \frac{U_{0}}{1.4} = 1.49, S W_{13} = W_{2}
$$
\n
$$
W_{7} = \frac{U_{0}}{1.4} = 1.49, S W_{13} = W_{2}
$$

 $\hat{\mathbf{r}}$ 

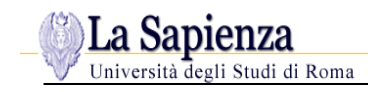

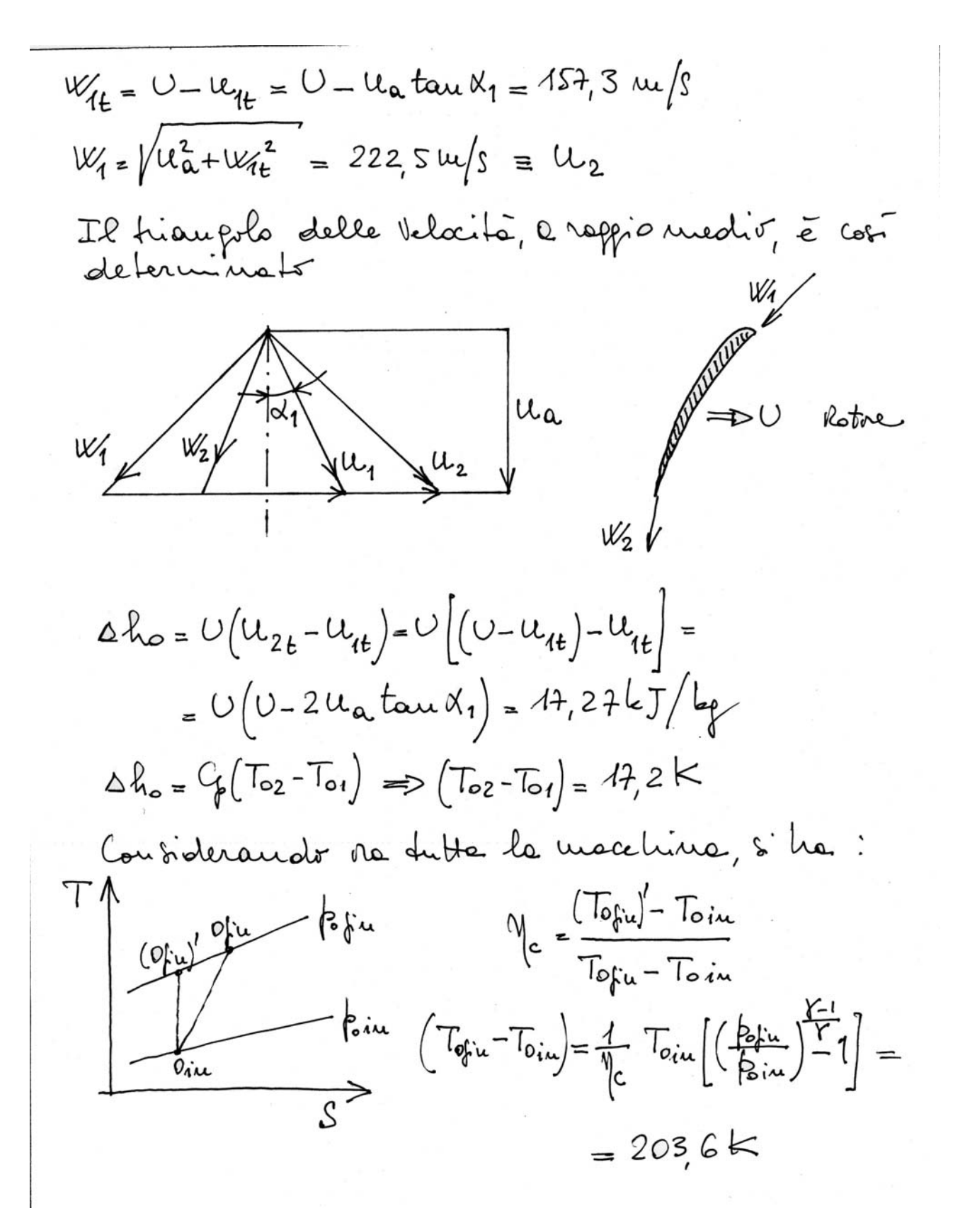

3

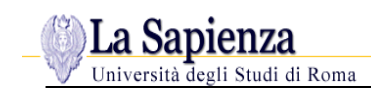

$$
Il ue di shadi e principal:N =  $\frac{(\Delta T)_{coub.}}{(\Delta T)_{shodi.}} = \frac{203.6}{17.2} = 11.84$  = 12 shooli
$$

$$
(W_{1t})_{\tau} = U - U_{1t} = 67,13 \mu\sqrt{s}
$$
  
\n $(W_{1})_{\tau} = \sqrt{u_{\alpha}^{2} + W_{1t}^{2}}_{\tau} = 13 \mu\sqrt{s}$ 

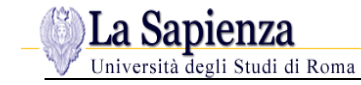

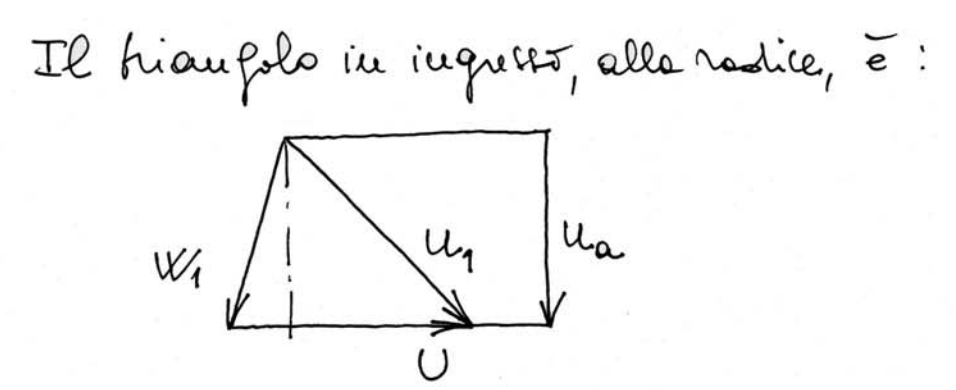

Al broto di uscile, alla radice, si ha:

- $(u_{2t})_{\tau} = (u_{2t})_{\mu} \frac{\tau_{\mu}}{\tau_{\tau}} = 210 \text{ m/s}$  $(U_{2})_{\tau}$  =  $\sqrt{u_{\alpha}^{2}+u_{2t}^{2}}_{\tau}$  = 262, 4 m/s
- $(W_{2t})_{\tau} = (u_{2t} U)_{\tau} = 24.4 \text{ m/s}$  $(W_{2})_{\tau} = \sqrt{u_{\alpha}^{2}+W_{2t}^{2}} = 159.7 \text{ m/s}$

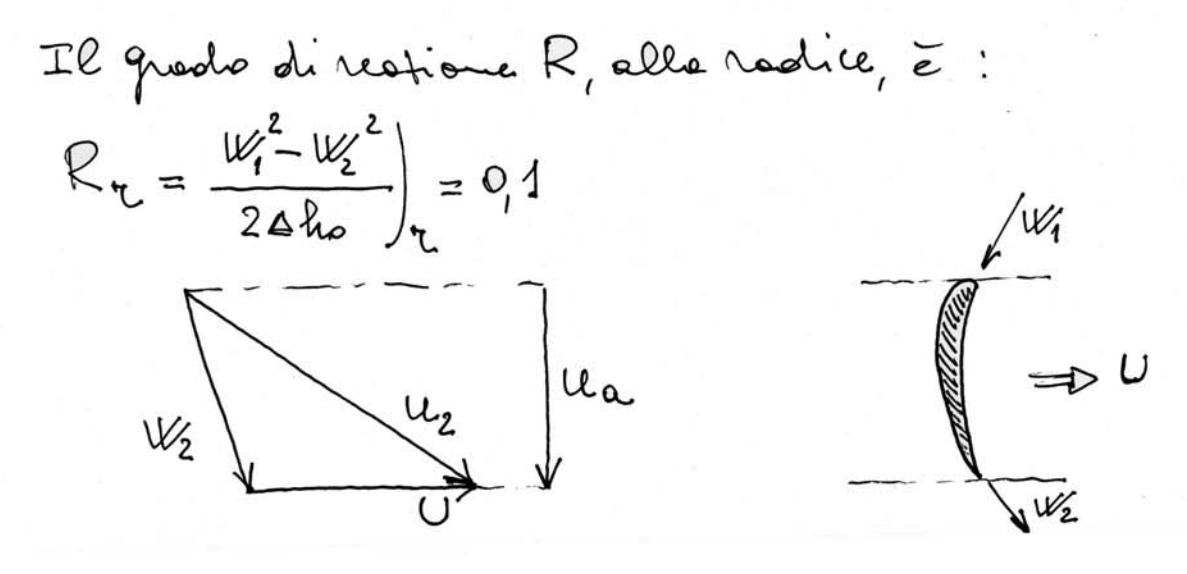

 $\overline{a}$ 

La Sapienza

Using the *u*-thick term:

\n
$$
U_{\alpha} = W \cdot U_{\alpha} = \frac{2 \pi W}{60} \cdot 0.364 = 304.9 \text{ m/s}
$$
\n
$$
(u_{1k})_{\alpha} = (u_{1k})_{\alpha} \cdot \frac{v_{\alpha}}{v_{\alpha}} = 69.46 \text{ m/s}
$$
\n
$$
(u_{1})_{\alpha} = \sqrt{u_{\alpha}^2 + u_{\alpha}^2}
$$
\n
$$
= 44.8 \text{ m/s}
$$
\n
$$
(W_{1})_{\alpha} = \sqrt{u_{\alpha}^2 + u_{\alpha}^2}
$$
\n
$$
= 235.44 \text{ m/s}
$$
\n
$$
(W_{1})_{\alpha} = \sqrt{u_{\alpha}^2 + w_{\alpha}^2}
$$
\n
$$
= 233.4 \text{ m/s}
$$
\nto the *u*-thick term:

\n
$$
(u_{2k})_{\alpha} = (u_{2k})_{\alpha} \cdot \frac{v_{\alpha}}{v_{\alpha}} = 425.8 \text{ m/s}
$$
\n
$$
(u_{2k})_{\alpha} = (u_{2k})_{\alpha} \cdot \frac{v_{\alpha}}{v_{\alpha}} = 425.8 \text{ m/s}
$$
\n
$$
(W_{2k})_{\alpha} = \sqrt{u_{\alpha}^2 + u_{2k}^2}
$$
\n
$$
= 201.4 \text{ m/s}
$$
\n
$$
(W_{2k})_{\alpha} = (U - U_{2k})_{\alpha} = 449.1 \text{ m/s}
$$
\n
$$
(W_{2k})_{\alpha} = \sqrt{u_{\alpha}^2 + u_{2k}^2}
$$
\n
$$
= 238.4 \text{ m/s}
$$
\n
$$
R_{\alpha} = \frac{w_{1}^2 - w_{2}^2}{240.8} = 26.8
$$

6

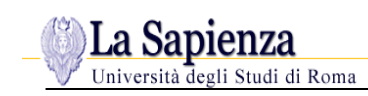

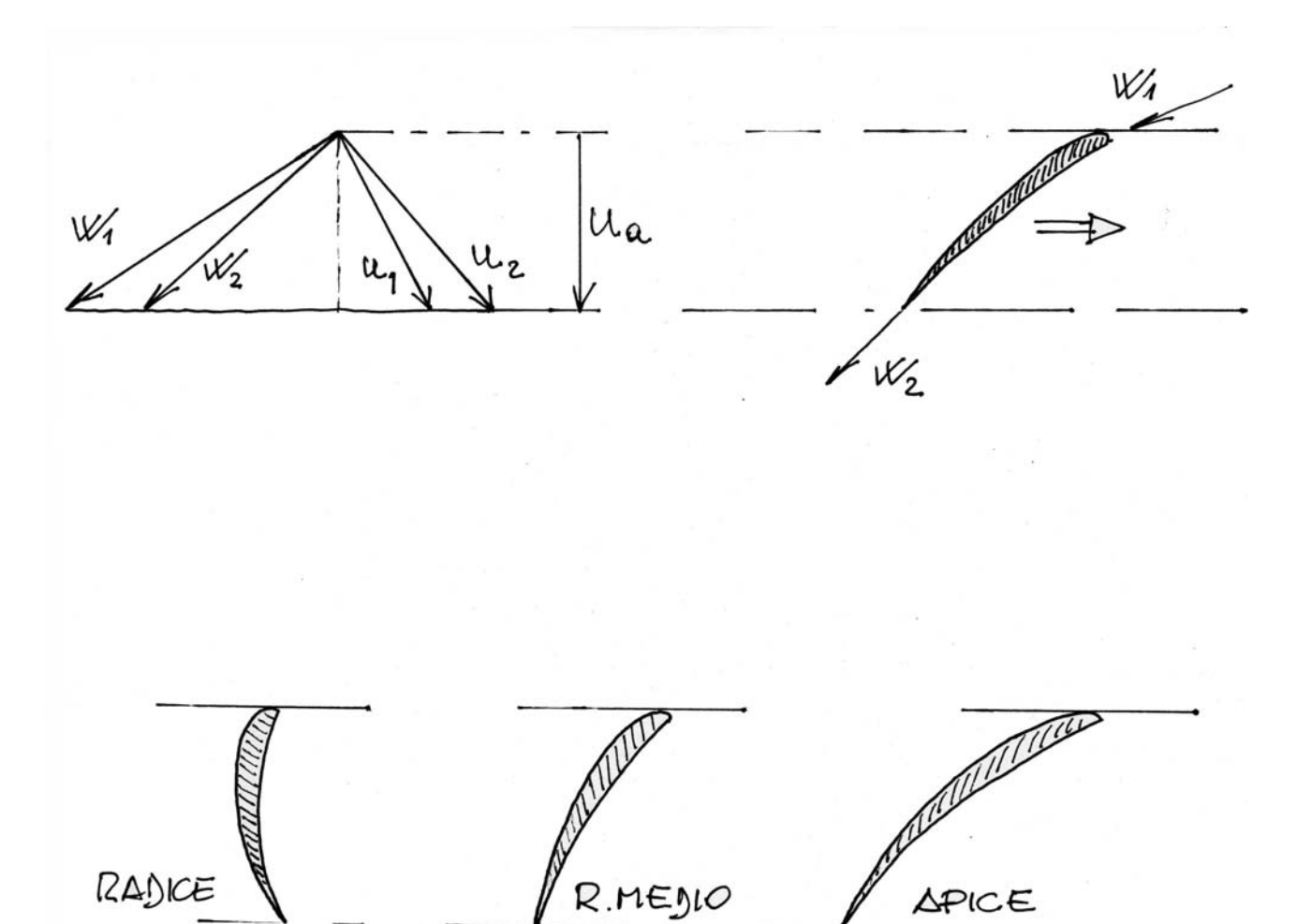

# **ES. 2**

La Sapienza

udi di Roma

Si deve effettuare il progetto di massima di un compressore assiale avente le seguenti caratteristiche:

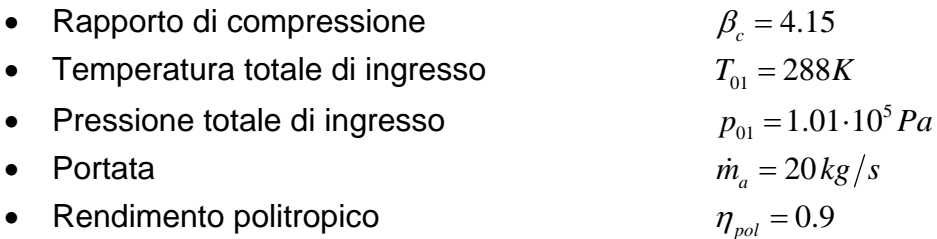

## **SVOLGIMENTO**

Si può iniziare con la scelta della velocità di rotazione e delle dimensioni dell'annulus. Per scegliere la velocità di rotazione, è consuetudine partire dalla velocità tangenziale all'apice del rotore  $U_{\mu\nu}$  (*tip speed*), dalla velocità di ingresso assiale  $u_1$  e dal rapporto radice/apice (*hub/tip ratio*) all'ingresso del 1° stadio.

*tip*

L'esperienza suggerisce:

• Tip speed  $U_{\text{tip}} = 350 \, \text{m/s}$ • Velocità assiale  $u_1 = 150 \div 200 \, m/s \Rightarrow 150 \, m/s$ • Hub/Tip ratio  $\mu_{\text{hub}} = 0.4 \div 0.6 \Rightarrow 0.5$ *r*  $r_{\rm in} = 0.4 \div 0.6$   $\Rightarrow$ 

All'ingresso si ha:

$$
T_1 = T_{01} - \frac{u_1^2}{2C_p} = 288 - \frac{150^2}{2 \cdot 1005} = 276.8K
$$

$$
p_1 = p_{01} \left(\frac{T_1}{T_{01}}\right)^{\frac{\gamma}{\gamma - 1}} = 101 \left(\frac{276.8}{288}\right)^{3.5} = 87.9 \, kPa
$$

$$
\rho_1 = \frac{p_1}{RT_1} = \frac{87.9 \cdot 10^3}{287 \cdot 276.8} = 1.1 \, kg/m^3
$$

$$
A_{\rm l} = \pi \left( r_{\rm tip}^2 - r_{\rm hub}^2 \right) = \pi r_{\rm tip}^2 \left[ 1 - \left( \frac{r_{\rm hub}}{r_{\rm tip}} \right)^2 \right]
$$

• Il raggio all'apice della paletta si trova dall'espressione della portata ( $\dot{m} = \rho_i u_i A_i$ ):

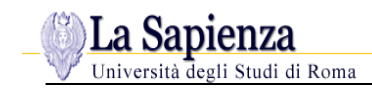

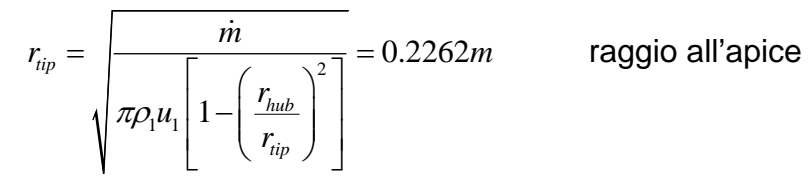

#### • Di conseguenza si trova:

- $r_{hub} = 0.5 \cdot 0.2262 = 0.1131 m$  raggio alla radice
- 0.16965 2 *hub tip m*  $r_{\text{hub}} + r_{\text{in}}$  $r_m = \frac{r_{hub} + r_{tip}}{2} = 0.16965m$  raggio medio

 $h = 0.1131m$  altezza paletta

- $\mu_1 = \frac{m}{l} = \pi (r_{tip}^2 r_{hub}^2) \approx 0.12 m^2$  $1^{\mu}1$  $A_1 = \frac{\dot{m}}{I} = \pi (r_{tip}^2 - r_{hub}^2) \approx 0.12m$  $\frac{\ }{u_1} = \pi$  $\rho_{\scriptscriptstyle \rm I}$  $=\frac{\dot{m}}{m} = \pi (r_{\scriptscriptstyle{min}}^2 - r_{\scriptscriptstyle{min}}^2) \approx 0.12 m^2$  sezione di ingresso
	- Il numero di giri è correlato alla tip speed ed al raggio all'apice:

$$
U_{\text{tip}} = 2\pi n r_{\text{tip}} \Rightarrow n = \frac{U_{\text{tip}}}{2\pi r_{\text{tip}}} = 246.26 \text{ giri/s}
$$

• Si può quindi assumere  $n = 250$  giri/s = 15000 giri/min e ricalcolare la tip speed all'ingresso:

$$
U_{tip} = 2\pi n r_{tip} = 355.3 \, m/s
$$

• E' opportuno a questo punto verificare il n° di Mach relativo all'ingresso:

$$
M_{1rel} = \frac{w_1}{a_1} = \frac{\sqrt{u_1^2 + U_{1tip}^2}}{\sqrt{\gamma RT_1}} = \frac{\sqrt{150^2 + 355.3^2}}{\sqrt{1.4 \cdot 287 \cdot 276.8}} \approx 1.16
$$
 (transonico)

• Le condizioni di uscita dal compressore, assumendo costante la velocità assiale, valgono:

$$
p_{02} = \beta_c p_{01} = 4.15 \cdot 101 = 419.15 \, kPa
$$
pressione totale

$$
T_{02} = T_{01} \left( \beta_c \right)^{\frac{\gamma - 1}{\gamma \eta_{pol}}} = 452.5 K
$$
 temperature totale

$$
T_2 = T_{02} - \frac{u_1^2}{2C_p} = 452.5 - \frac{150^2}{2 \cdot 1005} = 441.3K
$$
 temperature statistical

$$
p_2 = p_{02} \left(\frac{T_2}{T_{02}}\right)^{\frac{\gamma}{\gamma-1}} = 383.8kPa
$$

 $k_2 = \frac{P_2}{RT} = 3.03 kg/m^3$  $\rho_2 = \frac{p_2}{RT_2} = 3.03 \,\text{kg/m}^3$  densità

$$
A_2 = \frac{\dot{m}}{\rho_2 u_1} = \frac{20}{3.03 \cdot 150} = 0.044 m^2
$$

 $s = \frac{20}{s} = 0.044 m^2$  sezione di uscita dall'annulus

pressione statica

• Lo scambio energetico specifico del compressore vale:

2 *tip hub*

 $r_{\text{lin}} + r$ 

$$
(\Delta h_0)_{comp} = C_p (T_{02} - T_{01}) = 1005 (452.5 - 288) = 165322.5 \text{ J/kg}
$$

*m*

• La stima dell'altezza della paletta in uscita si può effettuare assumendo costante il raggio medio lungo il compressore:

$$
A_{2} = \pi (r_{tip}^{2} - r_{hub}^{2}) = \pi (r_{tip} + r_{hub}) (r_{tip} - r_{hub}) = 2\pi r_{m} h_{2}
$$

in cui naturalmente:

 $r_m = \frac{r_{tip} + r_{hub}}{2}$  **e**  $h_2 = r_{tip} - r_{hub}$  **e** pertanto:

$$
h_2 = \frac{A_2}{2\pi r_m} = \frac{0.044}{2\pi \cdot 0.1697} = 0.0413m
$$

altezza paletta in uscita

• All'uscita inoltre si ha:

$$
r_{tip} = r_m + \frac{h_2}{2} = .1903m
$$
  
\n
$$
r_{hub} = r_m - \frac{h_2}{2} = .1491m
$$
  
\n
$$
\frac{r_{hub}}{r_{tip}} = 0.78
$$
  
\n
$$
U_{tip} = 2\pi n r_{tip} = 2\pi \cdot 250 \cdot 0.1903 = 298.9 m/s
$$

• Per riassumere, a questo punto si ha:

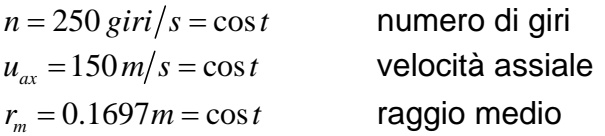

## **All'ingresso: All'uscita:**

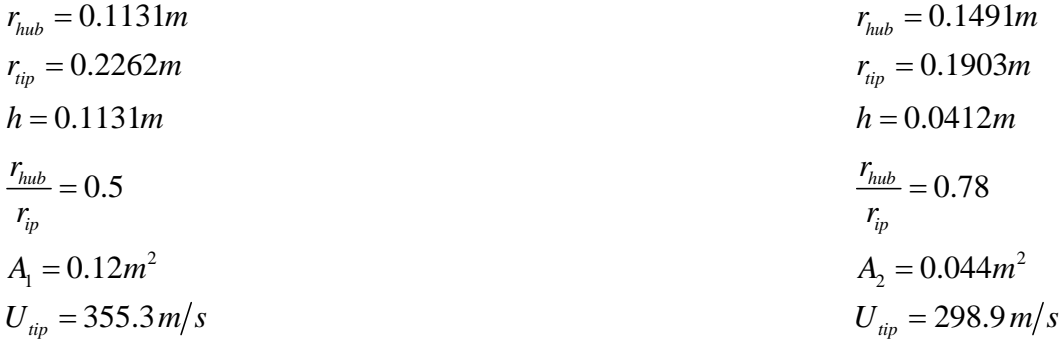

• Per stimare il numero di stadi necessari, si può riferirsi ad uno stadio medio:

$$
U_m = 2\pi n r_m = 2\pi \cdot 250 \cdot 0.1697 = 266.6 \, \text{m/s}
$$
velocità tangenziale a raggio medio

e considerando ancora l'ingresso assiale  $(\alpha_1 = 0)$  si ha:

$$
w_{1m} = \sqrt{u_{ax}^2 + U_m^2} = \sqrt{150^2 + 266.6^2} = 305.9 \, \text{m/s}
$$
velocità relativa di ingresso allo stadio a  
raggio medio

$$
w_{1_{m_{\text{tang}}}} = U_m = 266.6 \, \text{m/s}
$$
\ncomponente tangenziale della

\n
$$
w_{1_m}
$$

• Applicando il criterio di *de Haller* per valutare la massima deviazione possibile della corrente nel rotore, si ha:

$$
w_{2m} = 0.72 \cdot w_{1m} = 220.2 \text{ m/s}
$$
\n
$$
w_{2m_{\text{tum}}g} = \sqrt{w_{2m}^2 - u_{ax}^2} = \sqrt{220.2^2 - 150^2} = 161.2 \text{ m/s}
$$
\n
$$
w_{2m_{\text{tum}}g} = \sqrt{w_{2m}^2 - u_{ax}^2} = \sqrt{220.2^2 - 150^2} = 161.2 \text{ m/s}
$$
\n
$$
u_{2m_{\text{tum}}g} = U_m - w_{2m_{\text{tum}}g} = 266.6 - 161.2 = 105.4 \text{ m/s}
$$
\n
$$
u_{2m} = \sqrt{u_{ax}^2 + u_{2m_{\text{tum}}g}^2} = \sqrt{150^2 + 105.4^2} = 183.3 \text{ m/s}
$$
\n
$$
w_{2m} = \sqrt{u_{ax}^2 + u_{2m_{\text{tum}}g}^2} = \sqrt{150^2 + 105.4^2} = 183.3 \text{ m/s}
$$
\n
$$
w_{2m} = \sqrt{u_{ax}^2 + u_{2m_{\text{tum}}g}^2} = \sqrt{150^2 + 105.4^2} = 183.3 \text{ m/s}
$$
\n
$$
w_{2m} = \sqrt{u_{ax}^2 + u_{2m_{\text{tum}}g}^2} = \sqrt{150^2 + 105.4^2} = 183.3 \text{ m/s}
$$
\n
$$
w_{2m} = \sqrt{u_{ax}^2 + u_{2m_{\text{tum}}g}^2} = \sqrt{150^2 + 105.4^2} = 183.3 \text{ m/s}
$$
\n
$$
w_{2m} = \sqrt{u_{ax}^2 + u_{2m_{\text{tum}}g}^2} = \sqrt{150^2 + 105.4^2} = 183.3 \text{ m/s}
$$
\n
$$
w_{2m} = \sqrt{150^2 + 105.4^2} = 183.3 \text{ m/s}
$$
\n
$$
w_{2m} = \sqrt{150^2 + 105.4^2
$$

- $\mathcal{A}_{2}$  $\mathcal{M}_{\alpha\chi}$  $\frac{1}{2}$  $u_{2m}$ Wym X/2m le que Vuc  $O_{\rm{nu}}$ Water t  $u_{2m+}$ Wint  $\Delta W_t$  $\Delta V_t$
- Il relativo triangolo delle velocità risulta pertanto:

• Lo scambio energetico specifico dello stadio vale:

 $(\Delta h_0)_{st} = U_m \left( w_{1m_{\text{tan }g}} - w_{2m_{\text{tan }g}} \right) = U_m \left( u_{2m_{\text{tan }g}} - u_{1m_{\text{tan }g}} \right) = 28099.6 \text{ J/kg}$ 

• Il salto di temperatura dello stadio risulta essere:

$$
\left(\Delta T_0\right)_{st} = \frac{\left(\Delta h_0\right)_{st}}{C_p} = 27.96K
$$

Valori tipici di questo parametro variano tra 10 e 30K per stadi subsonici, fino ad oltre 45K per stadi transonici ad alte prestazioni.

• Il numero di stadi necessari (trascurando l'effetto del *work-done factor* λ ) perciò è dato da:

$$
(N^{\circ})_{st} = \frac{(\Delta h_0)_{comp}}{(\Delta h_0)_{st}} = \frac{165322.5}{28099.6} = 5.88 \Rightarrow 6
$$

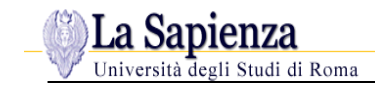

• Oppure anche:

$$
(N^{\circ})_{st} = \frac{(\Delta T_0)_{comp}}{(\Delta T_0)_{st}} = \frac{164.5}{27.96} = 5.88 \Rightarrow 6
$$

Considerando l'effetto di  $\lambda$ , si può assumere un numero di stadi pari a 7, che determinano un ∆*T* per stadio pari a:

$$
\left(\Delta T\right)_{st} = \frac{\left(\Delta T\right)_{comp}}{\left(N^{\circ}\right)_{st}} = \frac{164.5}{7} = 23.5 \, K \, \text{stadio}
$$

• Possiamo infine determinare gli angoli della palettatura dello stadio medio:

$$
\tan \beta_1 = \frac{w_{1m_{\text{tan }g}}}{u_{ax}} = \frac{266.6}{150} \Rightarrow \beta_1 = 60.64^{\circ}
$$

$$
\tan \beta_2 = \frac{w_{2m_{\text{tan }g}}}{u_{ax}} = \frac{161.2}{150} \Rightarrow \beta_2 = 47.06^{\circ}
$$

$$
\tan \alpha_2 = \frac{u_{2m_{\text{tan }g}}}{u_{ax}} = \frac{105.4}{150} \Rightarrow \alpha_2 = 35.09^{\circ}
$$

• Grado di reazione dello stadio medio (a raggio medio):

$$
R = \frac{u_{ax}}{2U_m} \left( \tan \beta_1 + \tan \beta_2 \right) = \frac{150}{2 \cdot 266.6} \cdot 2.852 = 0.8
$$

## • *Dimensionamento stadio per stadio*

Si effettua valutando, per ogni stadio, gli angoli  $\alpha \in \beta$  a raggio medio, supponendo stadi ripetuti.

Il *work done factor* λ varia lungo il compressore e valori tipici sono:

- 0.98 per il 1° stadio
- 0.93 per il 2° stadio
- 0.88 per il 3° stadio
- 0.83 dal 4° al 7° stadio

Tenendo presente che il ∆*T* medio per stadio è di 23.5*K/stadio*, il ∆*T*<sub>0</sub>/*stadio* può ragionevolmente assumere i seguenti valori:

≅ 20K per il 1° e 7° stadio ≅ 25K per gli altri stadi

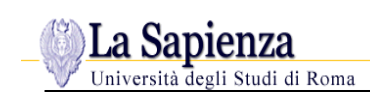

**1° e 2° stadio** (ingresso assiale  $\Rightarrow u_{1} = 0$ )

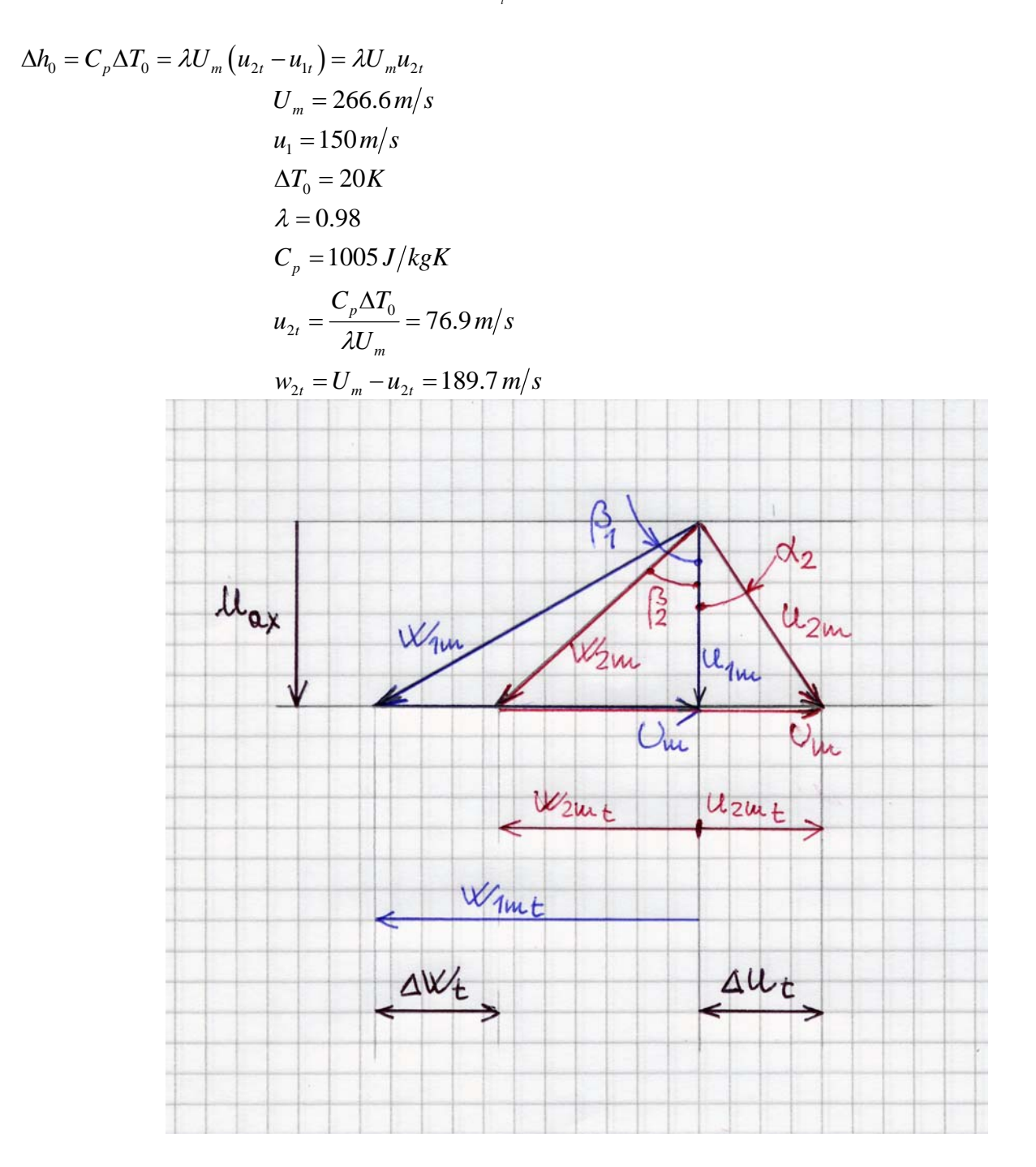

$$
\tan \beta_1 = \frac{U_m}{u_1} \Rightarrow \beta_1 = 60.64^\circ
$$

$$
\tan \beta_2 = \frac{w_{2t}}{u_1} \Rightarrow \beta_2 = 51.67^\circ
$$

$$
\tan \alpha_2 = \frac{u_{2t}}{u_1} \Rightarrow \alpha_2 = 27.14^\circ
$$

La deviazione della corrente nel rotore è piuttosto modesta e vale:

$$
\beta_1 - \beta_2 = 8.97^\circ
$$
  

$$
\Delta u_r = 76.9 \, m/s
$$

La diffusione nel rotore può essere facilmente verificata ricorrendo al numero di de Haller:

$$
\frac{w_2}{w_1} = \frac{u_1/\cos\beta_2}{u_1/\cos\beta_1} = \frac{\cos\beta_1}{\cos\beta_2} = 0.79 \succ 0.72
$$

$$
w_1 = 302.38 \, m/s
$$
  

$$
w_2 = 238.58 \, m/s
$$

## **Condizioni di uscita dal 1° stadio**

Le condizioni di uscita dal primo stadio saranno anche le condizioni di ingresso al secondo stadio.

Il rapporto di compressione dello stadio si può determinare dalla relazione:

$$
\left(\frac{p_{03}}{p_{01}}\right)_1 = \left(1 + \frac{\eta_c \Delta T_0}{T_{01}}\right)^{\frac{\gamma}{\gamma - 1}} = \left(1 + \frac{0.9 \cdot 20}{288}\right)^{3.5} = 1.236
$$

nella quale al rendimento adiabatico è stato attribuito il valore del rendimento politropico, trattandosi di un solo stadio.

Le pressioni e temperature di uscita sono perciò:

$$
(p_{03})_1 = p_{01} (\beta_c)_1 = 1.01 \cdot 10^5 \cdot 1.236 = 1.248 \cdot 10^5 Pa
$$
  

$$
(T_{03})_1 = T_{01} + \Delta T_0 = 288 + 20 = 308K
$$

## **Grado di reazione R del 1° stadio (a raggio medio)**

Si può ricorrere a varie relazioni:

$$
R = \frac{u_1}{2U_m} \left( \tan \beta_1 + \tan \beta_2 \right) = 0.85
$$
  
\n
$$
R = \frac{w_{1t} + w_{2t}}{2U_m} = 0.85
$$
  
\n
$$
R = \frac{w_1^2 - w_2^2}{2C_p \Delta T_0} = 0.85
$$

Il grado di reazione è piuttosto alto, però questo valore a raggio medio è necessario per evitare un grado di reazione negativo alla radice, per bassi valori del rapporto *hub/tip* (0.5 in questo caso).

La speranza è di riuscire ad usare gradi di reazione dello 0.5, a partire dal terzo o quarto stadio, mentre per il secondo stadio un valore appropriato potrebbe essere R=0.7.

## **Per il 2° stadio possiamo adottare:**

$$
\lambda=0.93
$$

$$
\Delta T_0 = 25K
$$

e possiamo determinare  $\beta_1$  e  $\beta_2$  dalle seguenti relazioni:

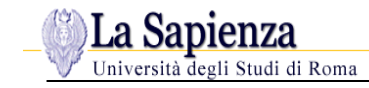

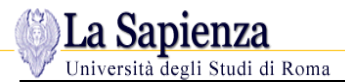

$$
\Delta h_0 = C_p \Delta T_0 = \lambda U u_a \left( \tan \beta_1 - \tan \beta_2 \right) = 1005 \cdot 25 = 0.93 \cdot 266.6 \cdot 150 \left( \tan \beta_1 - \tan \beta_2 \right)
$$

$$
R = \frac{u_a}{2U} \left( \tan \beta_1 + \tan \beta_2 \right) \Rightarrow 0.7 = \frac{150}{2 \cdot 266.6} \left( \tan \beta_1 + \tan \beta_2 \right)
$$

Si trova:

$$
(\tan \beta_1 - \tan \beta_2) = 0.6756
$$

$$
(\tan \beta_1 + \tan \beta_2) = 2.49
$$

Risolvendo:

$$
\beta_1 = 57.70^\circ
$$
  

$$
\beta_2 = 42.19^\circ
$$

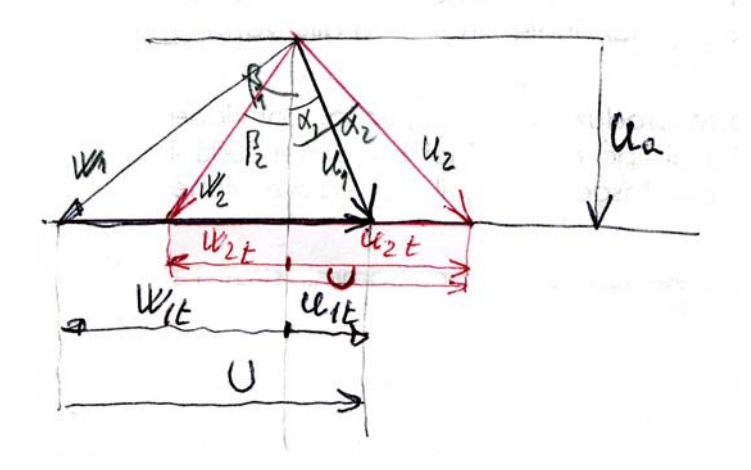

Dal triangolo di velocità si ottiene:

 $U = u_{1t} + w_{1t} = u_{2t} + w_{2t} = u_a \tan \alpha_1 + u_a \tan \beta_1 = u_a \tan \alpha_2 + u_a \tan \beta_2$ da cui si può ricavare:

$$
\alpha_1 = 11.06^\circ
$$
  

$$
\alpha_2 = 41.05^\circ
$$

$$
u_{1t} = u_a \tan \alpha_1 = 29.3 \, \text{m/s}
$$
\n
$$
u_{2t} = u_a \tan \alpha_2 = 130.6 \, \text{m/s}
$$
\n
$$
\Delta u_t = 101.3 \, \text{m/s}
$$
\n
$$
u_1 = 152.8 \, \text{m/s}
$$
\n
$$
u_2 = 198.9 \, \text{m/s}
$$

La deviazione e la diffusione della corrente nel rotore valgono rispettivamente:

$$
\beta_1 - \beta_2 = 15.51^\circ
$$
  

$$
\frac{w_2}{w_1} = \frac{\cos \beta_1}{\cos \beta_2} = 0.721
$$

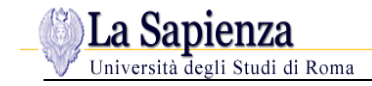

 $w_1 = 280.7 \frac{m}{s}$  $w_2 = 202.45 \, m/s$  $w_{1t} = 237.3 \frac{m}{s}$  $w_{2t} = 135.96 \, m/s$ 

#### **Condizioni di uscita dal 2° stadio**

Il rapporto di compressione, la pressione e la temperatura saranno rispettivamente:

$$
\left(\frac{p_{03}}{p_{01}}\right)_2 = \left(1 + \frac{\eta_c \Delta T_0}{T_{01}}\right)^{\frac{\gamma}{\gamma - 1}} = \left(1 + \frac{0.9 \cdot 25}{308}\right)^{3.5} = 1.280
$$
\n
$$
\left(p_{03}\right)_2 = \left(p_{03}\right)_1 \left(\beta_c\right)_2 = 1.6 \cdot 10^5 Pa
$$
\n
$$
\left(T_{03}\right)_2 = \left(T_{03}\right)_1 + \Delta T_0 = 333 K
$$

#### **3° Stadio**

Si può effettuare un tentativo adottando un grado di reazione 0.5 ed usando  $\lambda = 0.88$  e  $\Delta T_0 = 25K$ .

Procedendo come prima, si ha:

$$
\tan \beta_1 - \tan \beta_2 = \frac{C_p \Delta T_0}{\lambda U u_a} = \frac{1005 \cdot 25}{0.88 \cdot 266.6 \cdot 150} = 0.7140
$$

$$
\tan \beta_1 + \tan \beta_2 = \frac{2UR}{u_a} = \frac{2 \cdot 266.6 \cdot 0.5}{150} = 1.777
$$

e risolvendo:

 $\beta_1 = 51.24^{\circ}$  $\beta_2 = 28^\circ$ 

Il corrispondente numero di de Haller vale:

$$
\frac{w_2}{w_1} = \frac{\cos \beta_1}{\cos \beta_2} = 0.7
$$

Questo valore è piuttosto basso e se si vuole aumentarlo per ridurre la diffusione nel rotore, si possono fare vari tentativi, come diminuire il grado di reazione, oppure aumentare la velocità tangenziale U o la velocità assiale  $u_a$ , ma l'approccio migliore è quello di ridurre l'aumento di temperatura nello stadio.

Ad esempio adottando  $\Delta T_0 = 24$ , si ottiene:

$$
\beta_1 = 50.92^{\circ}
$$
  
\n
$$
\beta_2 = 28.36^{\circ}
$$
  
\n
$$
\frac{w_2}{w_1} = 0.718
$$

che può essere ritenuto un risultato soddisfacente per una progettazione preliminare.

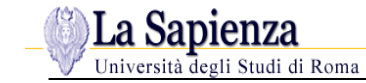

#### **Condizioni di uscita dal 3° stadio**

Il rapporto di compressione, la pressione e la temperatura sono rispettivamente:

$$
\left(\frac{p_{03}}{p_{01}}\right)_3 = \left(1 + \frac{\eta_c \Delta T_0}{T_{01}}\right)^{\frac{\gamma}{\gamma - 1}} = \left(1 + \frac{0.9 \cdot 24}{333}\right)^{3.5} = 1.246
$$
\n
$$
\left(p_{03}\right)_3 = \left(p_{03}\right)_2 \left(\beta_c\right)_3 = 1.992 \cdot 10^5 Pa
$$
\n
$$
\left(T_{03}\right)_3 = \left(T_{03}\right)_2 + \Delta T_0 = 357 K
$$

Dalla simmetria dei triangoli di velocità (R=0.5) si ottiene:

$$
u_{i1} = w_{i2} = 81.9 \, \text{m/s}
$$
\n
$$
u_{i2} = w_{i1} = 184.7 \, \text{m/s}
$$
\n
$$
u_1 = w_2 = 172.4 \, \text{m/s}
$$
\n
$$
u_2 = w_1 = 237.9 \, \text{m/s}
$$

#### **4°, 5°,6° Stadio**

Imponendo  $\lambda = 0.83$ ,  $\Delta T_0 = 25K$  e R=0.5, si può procedere come prima, controllando che il numero di de Haller non diminuisca troppo.

Se ciò si verifica, può essere necessario diminuire a 24K l'aumento di temperatura nello stadio.

STADIO **4 5 6**   $p_{01}$  (Pa) 1.992x10<sup>5</sup>  $2.447x10^5$  $2.968x10^5$  $T_{01}$  (K) 357 381 405  $(p_{03}/p_{01})$  1.228 1.213 1.199  $p_{03}$  (Pa) 2.447x10<sup>5</sup> 2.968x10<sup>5</sup>  $3.560x10^{5}$  $T_{03}$  (K) 381 405 429

Procedendo come prima (con  $\Delta T_0 = 24 K$ ), si trova:

Si noti come, sebbene ogni stadio sia progettato per uno stesso salto di temperatura, per effetto dell'aumento di temperatura lungo il compressore, il rapporto di compressione per stadio diminuisce all'aumentare degli stadi.

#### **7° Stadio**

All'ingresso dell'ultimo stadio si ha:

5  $p_{01} = 3.560 \cdot 10^5 Pa$  $T_{01} = 429K$ 

Il rapporto di compressione assegnato è 4.15, per cui la pressione di uscita dall'ultimo stadio dovrà essere:

$$
(p_{03})_{out} = \beta_c p_{01} = 4.15 \cdot 1.01 \cdot 10^5 = 4.192 \cdot 10^5 Pa
$$

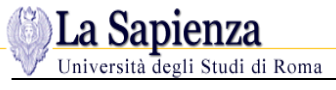

Il rapporto di compressione del 7° stadio sarà pertanto:

$$
\left(\frac{p_{03}}{p_{01}}\right)_7 = \frac{4.192}{3.560} = 1.117
$$

Il salto di temperatura relativo può essere calcolato dalla relazione:

$$
\left(\frac{p_{03}}{p_{01}}\right)_7 = \left(1 + \frac{\eta_c \Delta T_0}{T_{01}}\right)^{\frac{\gamma}{\gamma - 1}} = 1.177
$$

Dalla quale si ottiene:

$$
\Delta T_0 = 22.8 K
$$

Assumendo ancora R=0.5 e procedendo come prima, si trova:

$$
\beta_1 = \alpha_2 = 50.98^\circ
$$
  
\n
$$
\beta_2 = \alpha_1 = 28.52^\circ
$$
  
\n
$$
\frac{\cos \beta_1}{\cos \beta_2} = 0.717
$$

Che si possono considerare soddisfacenti.